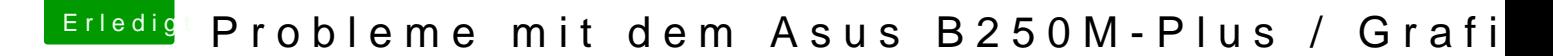

Beitrag von debiantippse vom 4. Mai 2018, 20:14

Versuchs mal damit, übernehme bitte nur den Clover Ordner aus dem ZIP File

Edit by Griven: EFI Ordner mal von dem unnötigen Kram befreit und somit etwas mehr als 2,5MB geschrumpft.